#### МОНТАЖ ТА МОДЕРНІЗАЦІЯ ПК

#### **Фінансова сторона вибору ПК**

Комп'ютерна техніка сьогодні представлена величезною різноманітністю пристроїв з різними характеристиками, які знаходяться в широкому ціновому діапазоні. Залежно від вартості комп'ютери можна умовно розділити на кілька груп, кожна з яких представлена комп'ютерною технікою, здатної вирішувати певні завдання:

- 1. Бюджетні системні блоки. Група представлена комп'ютерами, вартість яких коливається близько 300 \$, здатні вирішувати відносно прості завдання: здійснювати роботу з текстом, простими офісними програмами та інтернетресурсами, переглядати відеоролики і т.п. Окремі моделі даної категорії комп'ютерів здатні навіть відтворювати гри сучасних творців, але тільки на найнижчих настройках, що не забезпечують комфортної гри.
- 2. Універсальні Настільні ПК, вартістю до 800 \$. Категорія є, мабуть, найбільш затребуваною на сучасному ринку комп'ютерної техніки. Вона представлена пристроями, оснащеними досить потужними процесорами і продуктивними відеокартами, що зумовлюють можливість вирішення досить складних задач і використовувати програми досить високої ємності. Крім вирішення найскладніших офісних завдань, вони здатні запускати сучасні ігри на середніх (а деякі - і на найвищих налаштуваннях).
- 3. Ігрові комп'ютери. Пристрої високої потужності, вартість яких перевищує 800 \$. До цієї категорії відносяться високопродуктивні ПК, вони здатні впоратися з найскладнішими завданнями і відтворювати найважчі ігри на максимальних налаштуваннях, забезпечуючи комфорт ведення гри. Їх недоліком є потреба в ефективному охолодженні, тому деякі моделі характеризуються підвищеним шумом при роботі. Висока вартість ПК даної категорії робить їх менш затребуваними на ринку. Як правило, їх купують професійні геймери або ті, хто дуже захоплений сучасними комп'ютерними іграми.
- 4. Комп'ютери спеціалізованого призначення. Цю категорію складають ПК, що збираються індивідуально під конкретні завдання. Як правило, вони

оснащуються потужним процесором, продуктивною відеокартою і декількома платами оперативної пам'яті.

Особливості вибору комплектуючих для збірки ПК

1. Корпус

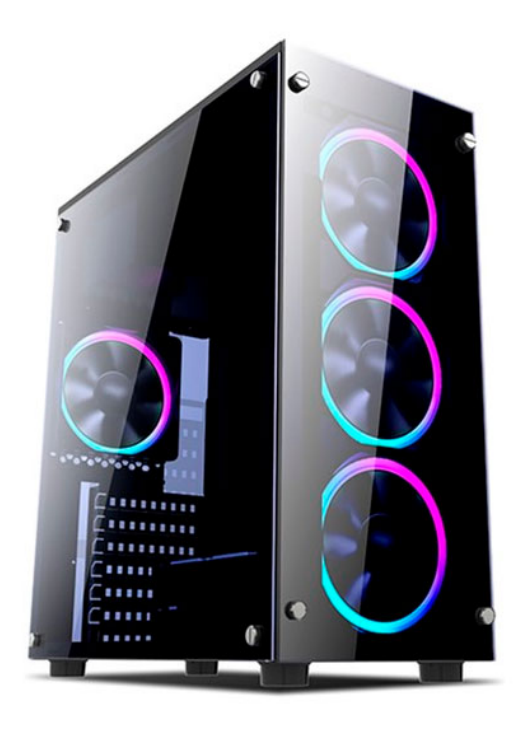

Часто поставляється в комплекті з блоком живлення, хоча завжди є можливість вибрати і придбати ці комплектуючі окремо.

Корпус системного блоку може мати горизонтальне (Desktop) або вертикальне (Tower) виконання. Горизонтальний варіант більш прийнятний для ПК бюджетного або універсального типу, і можуть використовуватися, як настільні пристрої. Такий корпус має компактні розміри і в ньому можна зібрати зручний, недорогий комп'ютер, що працює з невеликим шумом. Але через компактність корпусу в ньому неможливо організувати ефективне охолодження, тому, він не годиться для установки процесорів, що працюють на великій потужності. В окремих модифікаціях даної категорії передбачена установка блоку живлення зовнішнього типу. Таке рішення забезпечує можливість зменшення розмірів корпусу і при цьому забезпечення досить гарного охолодження.

Але все ж більш популярний вертикальний тип корпусу, що випускається практично всіма виробниками, які постачають комп'ютерну техніку. Причому якість їх дуже різноманітна.

Економія при виборі корпусу недоцільна, так як конструкції, які разом з блоком живлення коштують менше 40 \$, характеризуються вкрай низькою якістю. Для їх виготовлення використовується тонкий метал, при роботі пристрою чутно деренчання корпусу, відчутна вібрація. Крім того, низькою якістю відрізняються роз'єми і кнопки, в найближчий час вони починають западати, а то і зовсім виходять з ладу. Та й потужність блоку живлення в корпусах даної цінової категорії далеко не завжди відповідає заявленій. Таким чином, зібрати якісний комп'ютер в настільки ненадійному корпусі практично неможливо.

Існує досить простий спосіб визначення якості корпусу - прикинути його вагу. На відміну від дешевих моделей, якісний корпус зшивають з досить товстої сталі і оснащують зсередини елементами жорсткості, що надає корпусу відчутну вагу. Фахівці рекомендують корпуси і блоки живлення від таких виробників як: cougar, aerocool, gamemax, 1st player, Zalman. Вони мають відносно не високу вартість, але разом з тим і більш надійні і продумані.

2. Блок живлення

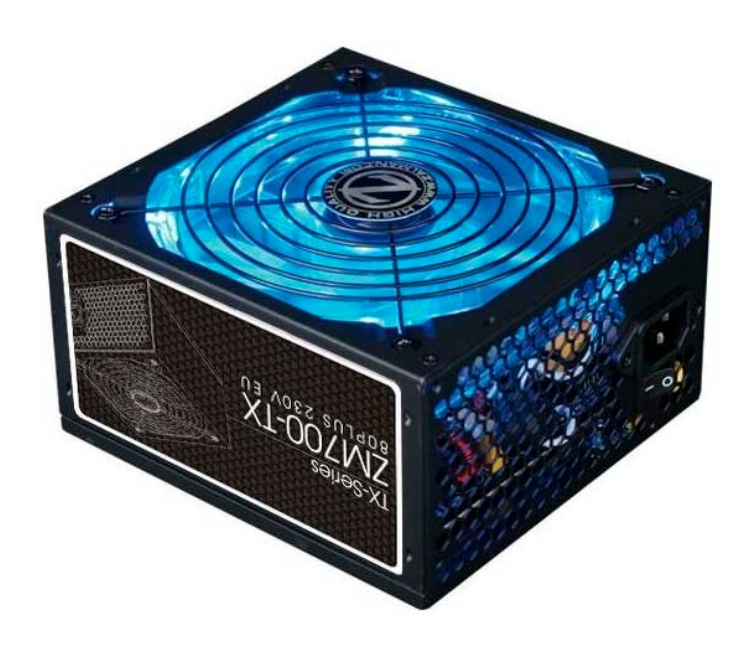

Джерело живлення слід вибирати відповідно необхідній потужності з певним запасом на випадок модернізації комп'ютера. Для більшості пристроїв цілком достатньо джерела потужністю 450 Вт, більший показник потужності потрібен лише найпотужнішим ігровим комп'ютерам. Бажано вибирати модель, оснащену PFCмодуль, який забезпечить стабільну роботу ПК при перепадах напруги.

Система охолодження в будь-якому випадку буде створювати шум. Але не варто віддавати перевагу тиші на шкоду охолодженню, так як постійний перегрів призведе до швидкого виходу пристрою з ладу. Але все ж можна вжити заходів для зменшення шуму.

Для цього слід знати, що:

- вентилятор діаметром 80 мм, встановлений на задній панелі блоку живлення, шумить сильніше, ніж вентилятор діаметром 140 мм, вмонтований в його нижній частині;
- наявність функції інтелектуального регулювання швидкості, з якою обертається вентилятор, також сприяє зниженню рівня шуму.

У будь-якому випадку, в системному блоці необхідно підтримувати належний температурний режим, так як при постійних перегрівах термін коректної діяльності його комплектуючих суттєво скорочується. Наявність одного вентилятора в блоці живлення буде цілком виправдано для ПК з невисокою продуктивністю, зокрема для пристроїв з процесорами, що працюють на 2-х ядрах. В агрегатах більшої потужності потрібна установка додаткових витяжних вентиляторів у верхній частині корпусу, які забезпечать додаткову циркуляцію повітря.

Допускається незначне нагрівання верхньої панелі корпусу при тривалому високому навантаженні на комп'ютерну систему. Якщо ж корпус сильно нагрівається, це є свідченням того, що охолоджувальна система неефективна і потребує вдосконалення.

3. Процесор

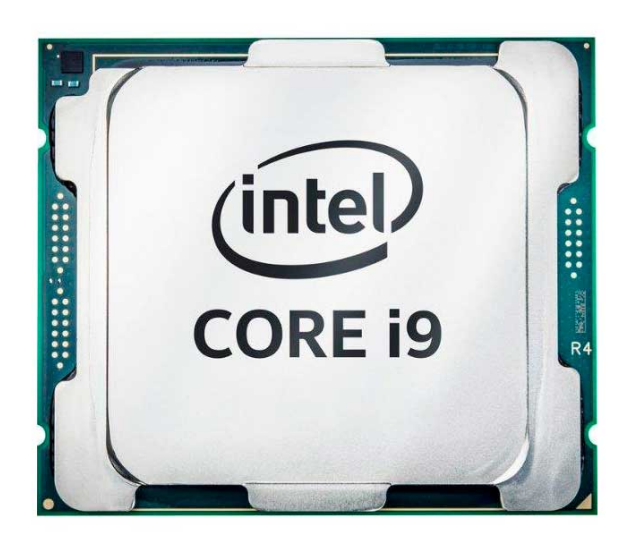

Процесор - одна з основних комплектуючих ПК, яка визначає продуктивність комп'ютерної системи. На сьогоднішній день вся комп'ютерна техніка оснащується процесорами двох виробників - Intel і AMD. Продукція кожного з брендів має переваги і недоліки, тому вибір на користь одного або іншого здійснюється в кожному випадку індивідуально, залежно від потреб. Зокрема, для сучасних ігрових комп'ютерів, відтворювати важкі ігри, абсолютно непридатні процесори марки AMD, розроблені до 2016 року.

Що стосується вартості, то сучасні процесори також можна розбити на кілька груп:

- Процесори вартістю до 50 \$ цілком впораються з будь-якими офісними задачами і пошуком інтернет-ресурсів. У цій категорії слід виділити гібриди процесорів з материнськими платами, які за рахунок досить високої інтеграції забезпечують можливість складання недорогих, але надійних ПК, що не створюють при роботі зайвого шуму.
- В діапазоні 50-100 \$ фахівці віддають перевагу процесорам марки AMD, що дозволяють збирати відносно недорогі комп'ютери, здатні підтримувати ігри на налаштуваннях початкового рівня.
- У ціновій категорії 100-180 \$ вигідно відрізняються процесори лінійки AMD Ryzen, оптимально поєднують продуктивність, енергоефективність та доступні ціни. Процесори даного типу можуть підтримувати ігри, що вимагають великої потужності, на налаштуваннях початкового або навіть середнього рівня. Що

стосується процесорів Intel даної цінової категорії, то слід вибирати пристрої 8 го покоління, що характеризуються оптимальним співвідношенням вартості з продуктивністю пристрою.

- В категорії процесорів вартістю понад 180 \$ слід віддати перевагу продукції Intel, які на однакових програмах забезпечують FPS до 10% вище, ніж AMD процесори. Крім того, процесор Intel i7-8700 і деякі інші вигідно поєднують продуктивність і вартість. З процесорів AMD даної цінової категорії заслуговують на увагу лінійки Ryzen 5 і 7.
- Найпотужніші на сьогодні процесори Intel i10 і AMD Ryzen Threadripper. Вони володіють високою вартістю, яка далеко не завжди виправданою. Їх, як правило, купують для найпотужніших ігрових ПК гравці-професіонали. В інших випадках більш важливо дотримуватися балансу між продуктивністю основних компонентів: процесора і відеокарти, дотримання якого цілком можливо при використанні процесорів Intel 7-го покоління або AMD 5-го покоління.

Інший спосіб класифікації процесорів - за кількістю ядер. Двохядерні процесори цілком годяться для офісної роботи, але не потягнуть важкі ігри. Для універсальних ПК оптимальним варіантом є чотирьохядерні процесори, що працюють в 4 потоки, вони ж можуть потягнути і сучасну гру на налаштуваннях початкового рівня. Для сучасних ігрових ПК краще підібрати чотирьохядерний процесор, який працює в 8 потоків, він забезпечить комфортну гру на налаштуваннях середнього або високого рівня. У професійних ігрових пристроях використовують шести- або восьмиядерні процесори.

4. Материнська плата

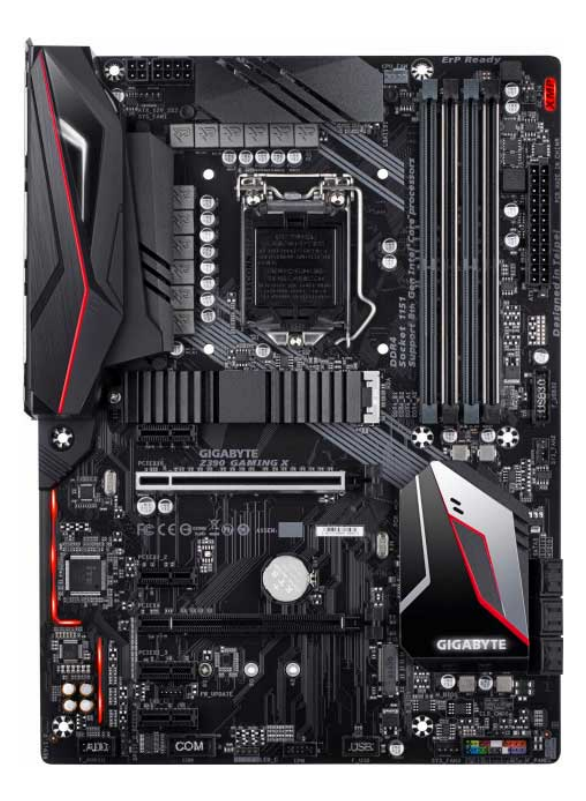

Материнські плати на ринок комп'ютерної техніки надходять від декількох виробників. Фахівці рекомендують вибирати плати від Asus Gigabyte, msi, asrock мотивуючи вибір підвищеною надійністю продукції даних виробників при тому, що ціни їх відповідають вартості аналогів від інших виробників. Материнські плати даних виробників відрізняються високою якістю, при цьому вони регулярно випускають оновлення з метою усунення недоліків і підтримки нового обладнання. Співробітники ремонтних майстерень стверджують, що плати марки Asus і msi практично не потрапляють в ремонт.

Материнська плата відповідає за злагоджену роботу всіх елементів комп'ютера, тому до її вибору слід ставитися з особливою ретельністю. Причому думка, що чим більше «наворотів» має плата, тим вона краще, є помилковою. Якраз, навпаки, простота конструкції є показником її надійності. Тому не варто гнатися за пристроєм з максимальною кількістю роз'ємів для підключення пам'яті, дисків і т.д., а також з цілою купою інших фішок, без яких можна чудово обійтися, більш того, переважне їх кількість взагалі ніколи не використовується.

У той же час, при виборі материнської плати важливо враховувати:

• материнська плата і встановлена BIOS версія обов'язково повинні бути сумісні з обраним процесором і модулями оперативної пам'яті;

- якщо ви вибрали процесор, TDP якого перевищує 80W, на системі, що забезпечує живлення процесора, повинен бути встановлений радіатор;
- на платі має бути не менше 2-х USB роз'ємів  $(3.0 / 3.1)$ ;
- рекомендується також оснащення плати роз'ємами M.2 і USB Type-C, а також HDMI (якщо передбачається вбудовування в процесор відеокарти);
- краще вибирати плату з високим радіатором (більше 1 см) на чіпсеті.

Рекомендується також віддавати перевагу платам, оснащеним тільки твердотільними конденсаторами, що характеризуються більш високою надійністю.

Що стосується інших параметрів, то їх вибір не є настільки значущим:

- в будь-якій сучасній материнській платі встановлюється не менше 4-х портів SATA, чого цілком достатньо для побудови схем будь-якої конфігурації;
- навряд чи буде потрібно більше 2-х роз'ємів для пам'яті;
- в звуковому кодеку також навряд чи стане в нагоді більше 2-х каналів.
	- 5. Відеокарта

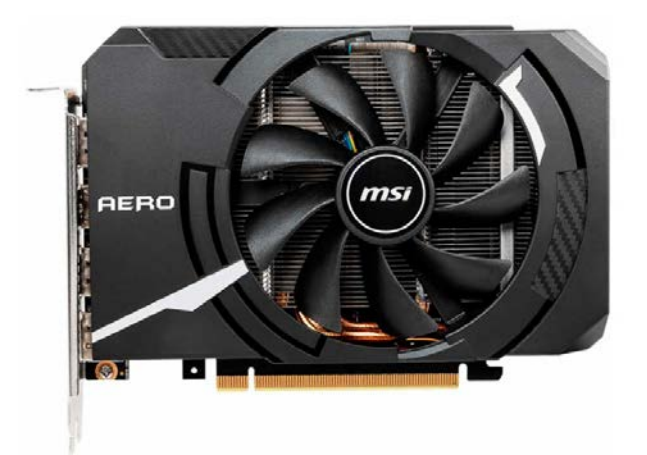

Особливу увагу на вибір відеокарти слід звернути, якщо вона призначається для ігрового комп'ютера, так як саме в таких пристроях на неї покладається велике навантаження. Для таких пристроїв краще зупинити вибір на дискретній відеокарті. Що стосується офісних або простих домашніх ПК, то практично будь-яка сучасна відеокарта зможе забезпечити продуктивність, необхідну для забезпечення їх коректної роботи.

Досить часто в побудові комп'ютерної конфігурації використовуються гібридні процесори з вбудованою відеокартою. До 2016 року оптимальним варіантом для таких конфігурацій були чотириядерні гібридні AMD процесори, на основі яких можна було створити відносно недорогі універсальні комп'ютерні системи, які характеризуються досить хорошою продуктивністю, як самого процесора, так і вбудованої в нього відеокарти, а також економним енергоспоживанням і невисоким шумовим рівнем .

Сьогодні хорошим варіантом серед гібридних процесорів вважаються AMD 2200G або 2400G, оснащені відеокартами швидкої дії Radeon Vega 8 або Radeon Vega 11, здатні забезпечити продуктивність, близьку до продуктивності дискретної відеокарти. У процесорах Intel добре себе проявляють вбудовані відеокарти HD 530, HD 630 або Iris. Їх продуктивності цілком достатньо для вирішення будь-яких офісних завдань, а також для ведення сучасної гри на налаштуваннях початкового рівня.

Але особливістю будь-якої вбудованої відеокарти є використання ними оперативної пам'яті ПК, що значно обмежує їх швидкість. Тому будь-який геймерський комп'ютер потребує оснащення дискретною відеокартою достатньої потужності.

Найбільш важливою характеристикою при виборі відеокарти для ігрового комп'ютера є використовуваний нею графічний процесор (GPU), на який покладається виконання всіх обчислювальних операцій. Що стосується графічної пам'яті, то вона не бере участі в обробці даних, а тільки зберігає їх, тому її ємність менш значима.

Для ігор FullHD для відеокарт різної потужності потрібно пам'ять наступного обсягу:

• для дешевих малопотужних відеокарт відеопам'ять більше 1 Гб не буде потрібно, так як потужність чіпа не дозволяє обробляти більший обсяг інформації;

• відеокарти бюджетної категорії (GT 1030, GTX 1050 і ін.) Оснащуються пам'яттю до 4-х Гб;

• відеокарти середньої потужності (RX 580, GTX 1060 і ін.) Здатні без затримки обробляти дані обсягом до 6-ти Гб;

• відеокарти GTX 1070, RTX 2070 і інші пристрої, що володіють найвищою потужністю, можуть оснащуватися пам'яттю в 6 - 8 Гб, більший запас пам'яті не знадобиться.

Відеопам'ять, обсяг якої перевищує 8 Гб, можуть використовувати хіба що професійні гравці, що ведуть гру в UltraHD на максимально високих налаштуваннях, а також гравці, які використовують при веденні гри аксесуари (окуляри і шоломи), що дозволяють максимально занурюватися у віртуальну реальність.

Якщо вибирати відеокарти, виходячи з оптимального співвідношення таких параметрів, як ціна і продуктивність пристрою, то кращими представниками для різних цінових категорій будуть:

- GeForce GTX 1050 з категорії бюджетних відеокарт;
- RX 580 з відеокарт середньої продуктивності;
- GeForce RTX 2070 серед потужних відеокарт.

Дуже важливий вплив на коректність роботи відеокарти має правильно організоване охолодження, тому при виборі пристрою слід поцікавитися системою охолодження. Щоб виключити передчасний вихід відеокарти з ладу, не слід вибирати пристрої з пасивним охолодженням, хоча вони і характеризуються тихою роботою. Щоб забезпечити тиху роботу відеокарти активного типу, слід вибирати пристрій, оснащений радіатором і кулером максимального розміру.

Не слід спокушатися при виборі заявленої високої продуктивністі відеокарт OverClock. Вони дійсно мають більшу продуктивність, ніж їх аналоги інших виробників, але при цьому досить часто виходять з ладу.

Взагалі, якщо вибирати за критерієм надійності, то тут лідирують відеокарти Asus, Msi характеризуються грамотною конструкцією, надійною елементною базою і якісною системою охолодження.

6. Оперативна пам'ять

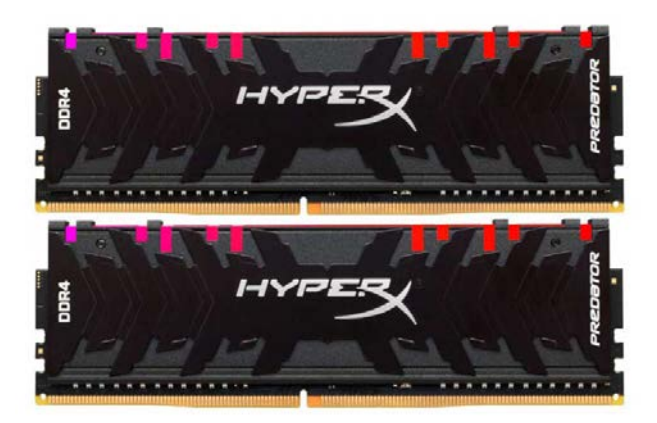

Якщо аналізувати якість модулів оперативної пам'яті від різних виробників, то лідерами будуть такі бренди, як Samsung, Kingston, Hynix, Crucial, goodram продукція яких відрізняється високою надійністю.

Бездоганна робота оперативної пам'яті протягом тривалого часу багато в чому залежить від її частоти. Причому, тут має місце зворотна залежність - модулі, що працюють на стандартних частотах, є більш надійними, ніж дорогі розігнані модулі, що використовують високі частоти. Якщо при цьому врахувати, що на швидкість роботи комп'ютерної системи частота оперативної пам'яті надає несуттєвий вплив, то гнатися за частотою на шкоду якості навряд чи буде доцільним рішенням. Задуматися про вибір високочастотного модуля оперативної пам'яті можна хіба що при складанні потужного високопродуктивного комп'ютера.

Модулі пам'яті зі стандартною частотою представлені двома типами: DDR3, здатний розвивати частоту до 1866 МГц, і більш сучасний - DDR4, що працює на частоті до 2666 МГц. Їх вартість мало відрізняється, тому рекомендується купувати більш сучасний модуль DDR4, тим більше що материнські плати, розроблені під процесори нового покоління, з модулями DDR3 несумісні. Хоча при складанні недорогих комп'ютерів, на які не покладаються супер-завдання, DDR3 можна використовувати.

Об'єм оперативної пам'яті на швидкість роботи комп'ютерної системи не впливає, тому гнатися за модулями високої ємності не має сенсу. Так для коректної роботи ОС Windows до 10-ї версії включно цілком достатньо до 1,5 Гб пам'яті. Тому

• для комп'ютерів офісного призначення цілком достатньо оперативної пам'яті об'ємом 2-4 Гб;

• для універсальних варіантів підбираємо пам'ять об'ємом 8 Гб, що дозволить завантажувати і відтворювати ігри;

• для ігрових комп'ютерів досить модуля оперативної пам'яті об'ємом 16 Гб;

• в професійних ігрових комп'ютерах, що працюють на високій потужності, встановлюють пам'ять ємністю 32 Гб.

При виборі модуля оперативної пам'яті ємністю 4 Гб і більше, слід використовувати 64-розрядну ОС Windows. При складанні комп'ютера одному модулю оперативної пам'яті високої ємності слід віддати перевагу два модуля меншого обсягу.

Таке рішення при побудові конфігурації забезпечить можливість роботи ПК в двоканальному режимі доступу до пам'яті, забезпечуючи більш високу продуктивність. Особливо істотний вплив двоканальний режим має на продуктивність відеокарти, вбудованої в процесор.

7. Жорсткий диск

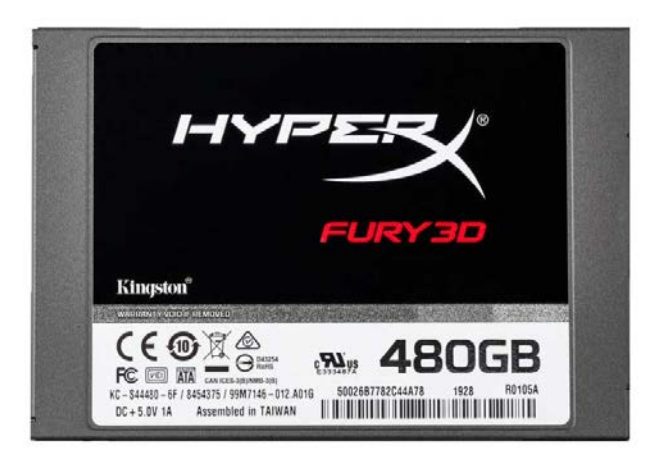

В сучасних комп'ютерних конфігураціях використовуються жорсткі диски 2-х типів: HDD - традиційні магнітні диски і SSD - більш сучасні твердотільні диски електронного типу. Кожному з видів властиві свої переваги і недоліки. Твердотільні диски мають більш високі показники швидкості, ніж їхні старші побратими, але поступаються їм в ємності (співвідношення ємність / вартість у SSD дисків значно нижче, ніж у HDD). Ще один істотний недолік твердотільних дисків - нездатність зберігати інформацію протягом тривалого часу. Прискорює втрату інформації дисками даного виду відключення живлення, підвищена температура, ступінь зношеності накопичувача.

Виходячи з характеристик дисків різного типу, фахівці по збірці ПК пропонують оптимальне рішення - використання при побудові конфігурації дисків обох типів, на один з яких (HDD-диск) покладається завдання зберігання даних, а інший забезпечить швидку роботу операційної системи.

SSD диски, в свою чергу, представлені двома модифікаціями: SSD SATA і вдосконалені SSD M.2 NVMe. Останні забезпечують значно збільшену швидкість, а їх ціна останнім часом не дуже перевищує вартість попередників, тому є всі передумови, щоб віддати перевагу саме цьому варіанту, але при цьому слід перевірити його сумісність з материнською платою.

Необхідний обсяг диску залежить від призначення ПК. Так, для виконання стандартних завдань на неігровому ПК, досить оснастити його твердотілим диском місткістю 120Гб, а для зберігання інформації можна використовувати жорсткий диск (оптимальний варіант 3.5 "). Якщо врахувати, що для запису і зберігання сучасної гри потрібно більше 100 Гб, то в ігровому комп'ютері повинен бути встановлений HDD диск об'ємом не менше 2 ТБ. В якості додаткового диска рекомендується встановити SSD-диск M.2 NVMe, ємністю 250 Гб.

При покупці HDD дисків необхідно звернути увагу на вирізи, що знаходяться на його нижній частині. Глибокі вирізи сприяють більш ефективному охолодженню пристрою. Крім того, вони свідчать про використання в конструкції невеликої кількості пластин достатньої ємності, який спрощує конструкцію і зменшує її схильність до перегріву.

Взагалі перегріву менше піддаються HDD-диски на 5400-5900 rpm, вони також характеризуються низьким рівнем шуму, хоча працюють трохи повільніше. Більш швидкі HDD-диски на 7200 rpm, навпаки, схильні до перегрівання, трохи шумлять і створюють низкочастотную вібрацію, яка призводить до своєрідного «гудіння» ПК при роботі. SSD диски таких проблем не створюють, вони працюють безшумно і не схильні до перегрівання.

8. Привід оптичних дисків

Диски оптичного типу поступово відходять в минуле, що обумовлено розвитком технологій зв'язку, які обумовлюють можливість завантажити в Інтернет мережі будьяку необхідну інформацію. Але все ж в деяких сім'ях на оптичних дисках зберігаються записи сімейного архіву (урочистих подій, відеофільмів та іншої інформації, що представляє сімейну цінність). Тому при складанні комп'ютера можна встановити привід оптичних дисків, хоча б для того, щоб перенести ці дані на більш сучасні носії. Якщо ви плануєте і надалі користуватися застарілими дисками, то привід для них слід вибирати серед продукції від надійних виробників, таких як LG або Asus.

Оптимальні варіанти збірки комп'ютерних конфігурацій

У наступній добірці пропонуються комп'ютерні конфігурації, підібрані з міркувань забезпечення, надійності і комфортності експлуатації ПК. Певні комплектуючі в пропонованих варіантах можна замінити, але не варто при цьому далеко йти від запропонованих характеристик, а також змінювати виробника.

У запропонованих варіантах використовуються, як Intel, так і AMD процесори, переважне їх більшість оснащується оперативною пам'яттю DDR4 конфігурації, хоча в найдешевших представлений варіант з DDR3. Якщо в збірці застосовується SSD-диск, то рекомендується використовувати накопичувачі Kingston UV400, що характеризується високою продуктивністю або моделі бренду Samsung. У збірках не передбачено використання приводу для оптичних дисків, але при необхідності, його можна додати, на вартість це суттєво не вплине. У зазначену вартість також не входить вартість ОС і ПО.

Якщо ви впевнені в своїх знаннях, і готові самостійно виконати збірку, то проявіть терпіння, і уникайте при роботі застосування грубої фізичної сили, особливу обережність слід проявити при поводженні з сокетом процесора, а також роз'ємом живлення на «материнці». Щоб функціональність процесора можна було використовувати максимально, потрібно оновити програмне забезпечення BIOS до останньої версії.

### **Підготовчий етап**

Перше, що вам потрібно зробити, - це зібрати необхідні інструменти для збірки. Завчасна підготовка перерахованих нижче матеріалів - запорука безпроблемної збірки.

Робоче місце. Вам буде потрібно велика поверхня для роботи, наприклад, стіл. Щоб уникнути електростатичного розряду (який може пошкодити чутливі компоненти) не ставайте на килимове покриття.

Викрутки. Вам буде потрібно хрестова викрутка Phillips № 2. Вона досить універсальна. Якщо ви збираєтеся встановити твердотільний накопичувач M.2, додатково буде потрібно хрестова викрутка Phillips № 0. Також можна запастися хомутами для кабель менеджменту. Оскільки у нас уже підібрані комплектуючі, нам залишилося зібрати все в єдине ціле.

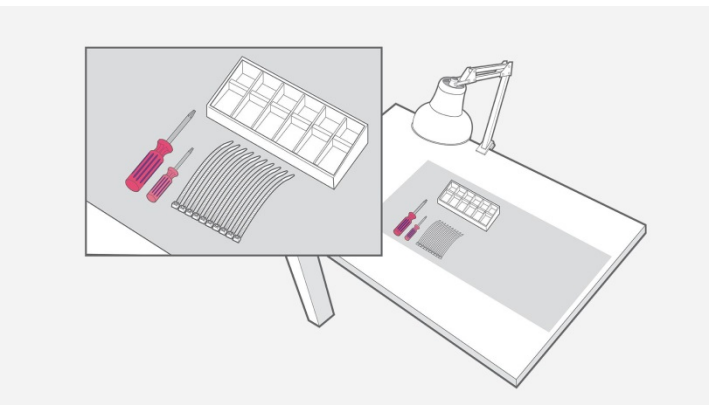

Рисунок 1 – Підготовка робочого місця

## **Зборка ПК**

### **1. Установка процесора**

Вийміть материнську плату з антистатичного пакета і покладіть її на робочу поверхню. Знайдіть роз'єм процесора, який буде закритий захисним пластиковим ковпачком. В одному кутку пластикової кришки або, частіше, на самому роз'ємі ви побачите маленьку стрілку. Зверніть увагу на те, де знаходиться ця стрілка.

Поруч з роз'ємом процесора знаходиться невеликий металевий важіль. Натисніть на важіль і обережно потягніть його в сторону (від гнізда), щоб відкрити лоток гнізда.

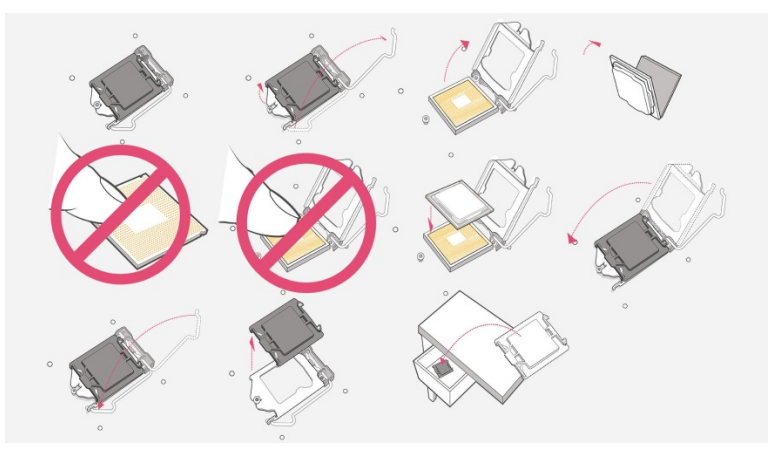

Рисунок 2 – Встановлення процесора

Відкрийте процесор і витягніть його з упаковки. Будьте дуже обережні при поводженні з процесором - і сам процесор, і його роз'єм легко пошкодити при надмірному фізичному впливі. Тримайте процесор за краї і ніколи не торкайтеся контактів в нижній частині мікросхеми, щоб на них не потрапила пил або жир з пальців. Постарайтеся не торкатися також і до верхньої частини мікросхеми.

В одному з кутів процесора ви побачите стрілку. Зіставте стрілку на процесорі зі стрілкою на роз'ємі і акуратно встановіть процесор в роз'єм. Після того як процесор буде акуратно встановлений, можна опустити важіль фіксації і встановити його на місце. Для опускання важеля може знадобитися деяке зусилля, але установка ЦП зусиль не вимагає!

#### **2. Установка Системи охолодження ЦП**

Існують різні типи систем охолодження процесора. Для отримання точних інструкцій по установці рекомендується звернутися до керівництва, що поставляється з системою охолодження процесора. В нашому процесорі є в комплекті охолоджувальний кулер , якого з головою вистачить для офісних робіт.

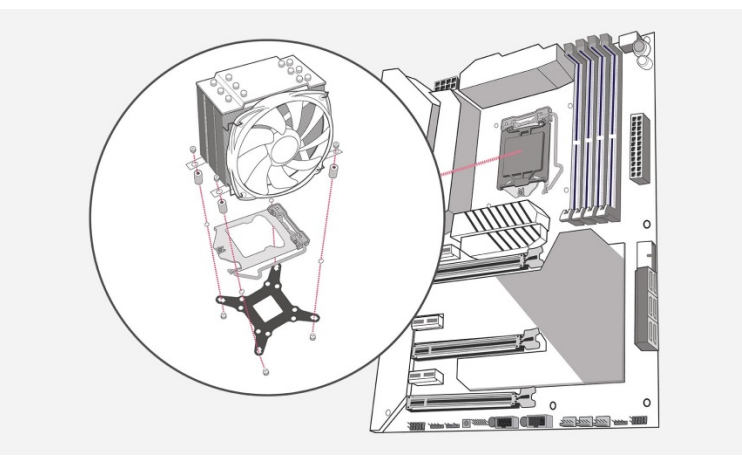

Рисунок 3 – Встановлення СО ЦП

Деякі системи охолодження поставляються з термопастою, попередньо нанесеної на провідний матеріал (який прилягає до ЦП). Якщо термопасти немає, перед установкою системи охолодження її необхідно нанести самостійно. Щоб нанести термопасту, видавіть невелику краплю (не більш рисового зернятка) на центр ЦП. Потім помістіть систему охолодження на процесор - за рахунок тиску паста рівномірно розподілиться по поверхні.

## **3 Установка пам'яті ОЗП**

Тут все просто, відкидаємо фіксуючі кріплення, і згідно розмітці вставляємо ОЗП в слот. В майбутньому можна буде встановити більший обсяг ОЗУ.

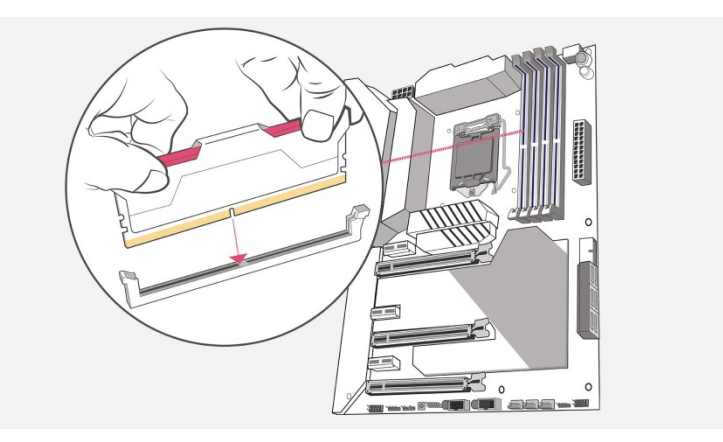

Рисунок 4 – Встановлення пам'яті ОЗУ

## **4. Установка блока живлення**

Розпакуйте блок живлення (або від'єднайте його від компонентів, якщо ви здійснювали тестовий запуск компонентів) і відкладіть його кабелі в сторону (якщо це можливо).

Подивіться на корпус і визначте, куди встановлюється блок живлення (швидше за все, в задній частині знизу) і як він може бути розташований. В ідеалі блок живлення необхідно розмістити таким чином, щоб його вентилятор дивився назовні корпуса (через вентиляційний отвір). Якщо в нижній частині корпусу є вентиляційний отвір, можна встановити блок живлення в перевернутому положенні, щоб після складання ПК через нижню вентиляційну решітку проходив достатній потік повітря.

Якщо в корпусі немає вентиляційних отворів, встановіть блок живлення таким чином, щоб вентилятор був спрямований вгору (в корпус) і переконайтеся, що є достатньо вільного простору.

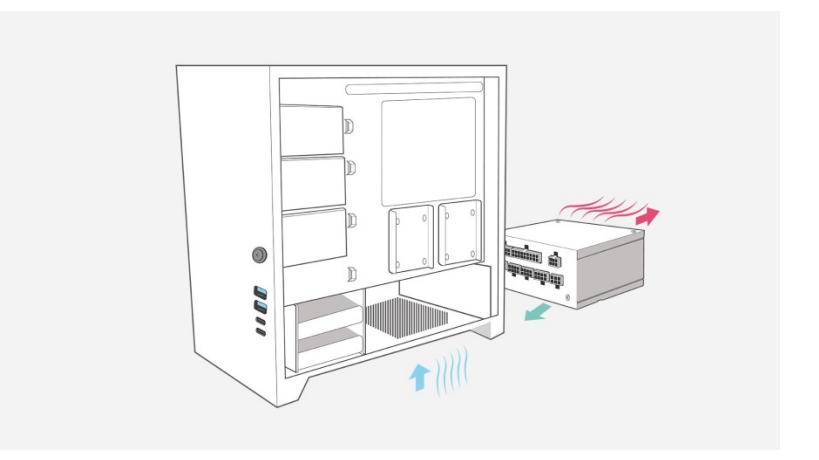

Рисунок 5 – Встановлення БЖ

Прикріпіть блок живлення до корпусу за допомогою чотирьох гвинтів, що входять в комплект поставки блоку живлення.

Якщо ви використовуєте немодульний або напівмодульний блок живлення, зараз саме час укласти підключені кабелі в корпусі, направивши їх туди, де вони знадобляться (використовуйте матеріали для акуратної укладання кабелів, якщо вони є у вашому корпусі).

## **7 Установка системної плати**

Після установки панелі введення-виведення можна встановити системну плату. Перевірте, чи всі кабелі прокладені в потрібні місця, потім встановіть системну плату (попередньо поєднавши її з панеллю вводу-виводу). За допомогою викрутки Phillips № 2 закрутіть перший-центральний - гвинт, щоб зафіксувати системну плату.

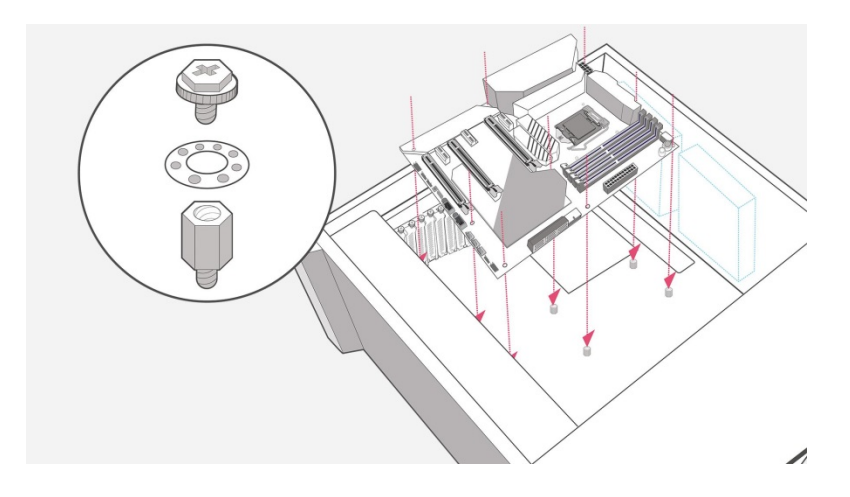

Кількість гвинтів, необхідних для установки системної плати, залежить від конкретної моделі. Наша системна плата micro-ATX має 6 гвинтів. Затягніть гвинти у всіх доступних отворах.

Підключіть блок живлення до системної плати. Є два основних роз'єма: 8 контактний роз'єм у верхній частині плати і 24-контактний роз'єм збоку.

Потім підключаємо HDD через провід SATA3 до материнської плати, і даємо напругу через блок живлення.

#### **6 Установка операційної системи**

Після підключення всіх компонентів потрібно загрузити ОП. Якщо ви ще не підготували операційну систему (ОС) на USB-накопичувачі, то зараз настав час зробити це. Підключіть флеш-накопичувач з ОС, миша і клавіатуру, і включіть комп'ютер.

Спочатку на екрані з'явиться повідомлення про необхідність натиснути клавішу для входу в програму налаштування системи або BIOS. Натисніть, щоб відкрити BIOS (якщо екран відключається занадто швидко, і ви не встигаєте зрозуміти, яку кнопку натискати, зверніться до інструкції з експлуатації системної плати).

По-перше, необхідно переконатися, що всі компоненти встановлені і розпізнані. Знайдіть сторінку в BIOS, на якій відображається інформація про систему вашого ПК (у різних системних плат різні настройки BIOS, але ви повинні знайти екран з цією інформацією) і переконайтеся, що система розпізнає всі встановлені компоненти.

Потім покопатися в BIOS, поки не знайдете сторінку завантаження. Вона може називатися «Boot Order» або «Boot Priority». Змініть порядок завантаження таким чином, щоб флеш-накопичувач був першим, а диск, на який ви хочете встановити ОС (якщо ви використовуєте твердотільний накопичувач в якості завантажувального диска, то встановлювати ОС ви будете на нього), був другим.

Перезавантажте комп'ютер. Комп'ютер завантажиться з USB-накопичувача, і з'явиться спливаюче вікно програми установки ОС. Для виконання інсталяції дотримуйтеся вказівок.

#### **Що ж можна модернізувати в комп'ютері:**

1. Що ж можна модернізувати в комп'ютері:

#### **Заміна блоку живлення комп'ютера.**

При модернізації комп'ютера, бажано замінювати старий блок живлення комп'ютера на новий більш потужний блок живлення комп'ютера.

Це пов'язано з тим, що з часом блок живлення комп'ютера втрачає свою потужність. Потужність і рівні напруг блоку живлення комп'ютера дуже важливі. Всі основні елементи комп'ютера, повинні отримувати достатні напруги від блоку живлення комп'ютера.

На сьогоднішній день у багатьох офісних встановлені блоки живлення потужністю до 450 Вт. Блоки живлення потужністю понад 500 Вт. ставлять на ігрові комп'ютери або комп'ютери для обробки великих обсягів інформації.

#### **Модернізація (заміна) відеокарти комп'ютера.**

У багатьох офісних комп'ютерах відеокарта інтегрована в материнську плату. Зазвичай такої відеокарти вистачає для офісного комп'ютера і модернізувати цю відеокарту сенсу немає. Дана відеокарта видає зображення на екран монітора.

Якщо ж Ви встановили нову програму на комп'ютер, а зображення на екрані монітора рухається картинками, тоді потрібно встановити дискретну відеокарту у слот комп'ютера. Така проста дія, як встановлення відеокарти, збільшить продуктивність комп'ютера.

#### **Модернізація оперативної пам'яті комп'ютера.**

Оперативна пам'ять комп'ютера впливає на швидкість роботи комп'ютера. Вона відповідає за обробку запитів. Завантаження Windows безпосередньо залежить від обсягу оперативної пам'яті комп'ютера. Збільшення обсягу оперативної пам'яті комп'ютера завжди позитивно впливає на роботу ПК.

### **Модернізація жорсткого диска комп'ютера (вінчестер)**

Жорсткий диск комп'ютера - це ресурс де знаходиться вся інформація: фотографії, файли, програми, документи. В основному для офісних потреб цілком вистачає жорсткого диска комп'ютера обсягом 200-500 Гб. Комп'ютерні жорсткі диски об'ємом 1 ТБ і більше використовують в основному дизайн студії, інженери і т.д. Має сенс встановити SSD диск об'ємом 128-256 Gb

## **Модернізація центрального чіпа (процесора)**

Модернізацію процесора потрібно проводити, якщо комп'ютер не справляється з поставленими йому завданнями, а саме, часто зависає при роботі кількох програм. Процесор потрібно вибирати під конкретно поставлені задачі які виконуються на підприємстві.

# **2. Підбірати конфігурацію для оновлення офісного пк виходячи з наявної Конфігурація I**

*(Intel Haswell — s1150)*

- **CPU** Intel [Pentium DualCore](http://hotline.ua/computer-processory/intel-pentium-g3220-bx80646g3220/) G3220
- **MB** [ASUS H81M−E](http://hotline.ua/computer-materinskie-platy/asus-h81m-e/)
- **RAM** [Hynix 4GB DDR3 1333MHz](http://hotline.ua/computer-moduli-pamyati-dlya-pk-i-noutbukov/hynix_4_gb_ddr3_1333_mhz_hmt351u6bfr8c-h9/)
- **HDD** [Seagate Barracuda](http://hotline.ua/computer-zhestkie-diski/seagate-st250dm000/) 7200.14 250GB
- **Power** [Chieftec iARENA](http://hotline.ua/computer-bloki-pitaniya/chieftec_iarena_gpa-400s/) GPA−400S (400W)
- **Case** [Chieftec Libra](http://hotline.ua/computer-korpusa/chieftec-libra-lt-01b-op/) LT−01B−OP
- **Ціна \$ 283**

# **Конфігурація II**

## *(AMD Richland — FM2)*

- **CPU** [AMD A4−6300](http://hotline.ua/computer-processory/amd-a4-6300-ad6300okhlbox/)
- **MB** ASUS [A55BM−E](http://hotline.ua/computer-materinskie-platy/asus-a55bm-e/)
- **RAM** [Hynix 4GB DDR3 1333MHz](http://hotline.ua/computer-moduli-pamyati-dlya-pk-i-noutbukov/hynix_4_gb_ddr3_1333_mhz_hmt351u6bfr8c-h9/)
- **HDD** [Seagate Barracuda](http://hotline.ua/computer-zhestkie-diski/seagate-st250dm000/) 7200.14 250GB
- **Power** [Chieftec iARENA](http://hotline.ua/computer-bloki-pitaniya/chieftec_iarena_gpa-400s/) GPA−400S (400W)
- **Case** [Chieftec Libra](http://hotline.ua/computer-korpusa/chieftec-libra-lt-01b-op/) LT−01B−OP
- **Ціна \$ 274**

# **Конфігурація III**

*(Intel Ivy Bridge — s1155)*

• **CPU** — Intel [Celeron G1610](http://hotline.ua/computer-processory/intel-celeron-g1610-bx80637g1610/)

- **MB** ASRock [H61M−GS](http://hotline.ua/computer-materinskie-platy/asrock_h61m-gs_revb3/)
- **RAM** [Hynix 4GB DDR3 1333MHz](http://hotline.ua/computer-moduli-pamyati-dlya-pk-i-noutbukov/hynix_4_gb_ddr3_1333_mhz_hmt351u6bfr8c-h9/)
- **HDD** Seagate [DB35.4](http://hotline.ua/computer-zhestkie-diski/seagate-st3250310cs/) 250GB
- **Power** FSP [ATX−300PNR](http://hotline.ua/computer-bloki-pitaniya/fsp_atx-300pnr/) (300W)
- **Case** [LogicPower](http://hotline.ua/computer-korpusa/logicpower-4409/) 4409
- **Ціна \$ 224**

## **Конфігурація IV**

## *(AMD Llano — FM1)*

- **CPU** [AMD A4−3400](http://hotline.ua/computer-processory/amd-a4-3400-ad3400ojgxbox/)
- **MB** MSI [A55M−P33](http://hotline.ua/computer-materinskie-platy/msi-a55m-p33/)
- **RAM** [Hynix 4GB DDR3 1333MHz](http://hotline.ua/computer-moduli-pamyati-dlya-pk-i-noutbukov/hynix_4_gb_ddr3_1333_mhz_hmt351u6bfr8c-h9/)
- **HDD** Seagate [DB35.4](http://hotline.ua/computer-zhestkie-diski/seagate-st3250310cs/) 250GB
- **Power** FSP [ATX−300PNR](http://hotline.ua/computer-bloki-pitaniya/fsp_atx-300pnr/) (300W)
- **Case** [LogicPower](http://hotline.ua/computer-korpusa/logicpower-4409/) 4409
- **Ціна \$ 225**

### **3.Обгрунтувати вибору комплектуючих** за вартістю.

Модернізація центрального чіпа (процесора)

Модернізацію процесора потрібно проволити, якщо комп'ютер не справляється з поставленими йому завданнями, а саме, часто зависає при роботі кількох програм. Процесор потрібно вибирати під конкретно поставлені задачі які виконуються на підприємстві.